## **PAPER-II TAMIL**

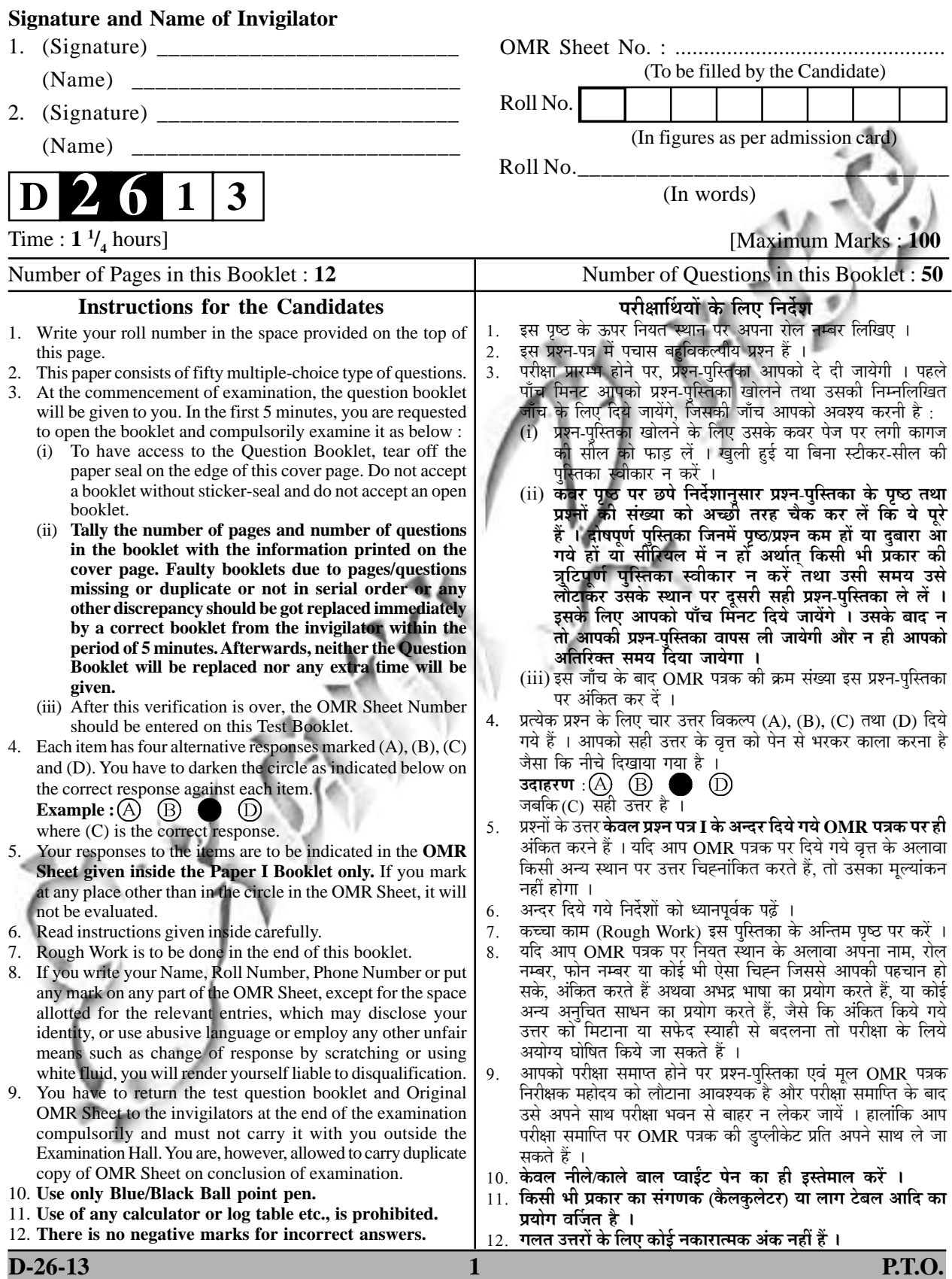

## **TAMIL** தமிழ் Paper-II *தாள்-*II

**Note** : This paper contains fifty (50) multiple choice questions, each question carrying Two (2) marks. Attempt all the questions  $(50 \times 2 = 100)$ .

குறிப்பு : இந்த வினாத்தாள் ஐம்பது (50) விடை தெரி வினாக்களைக் .<br>கொண்டது. ஒவ்வொரு வினாவுக்கும் உரிய மதிப்பெண்கள் (2) இரண்டு. அனைத்து வினாக்களுக்கும் விடை தருக.  $(50 \times 2 = 100)$ .

எயினர் 1. (A) மருதநில மக்கள் (B) முல்லைநில மக்கள் (C) பாலைநில மக்கள் (D) குறிஞ்சிநில மக்கள் 'மண்ணாங்கட்டி' என்பதில் இடம்பெறும் ''ஆம்''  $2.$ (B) சாரியை (A) பகுதிப்பொருள் விகுதி (C) ஆக்கப்பெயர் விகுதி (D) பெயராக்கி 'செல்வத்துப் பயனே ஈதல்' எனும் பாடலடி இடம் பெற்ற நூல் **3.** (A) கு*றுந்தொகை* (B) ஐங்குறு நூறு (C) நற்றிணை (D) புறநானூறு முதுமொழிக் காஞ்சியின் ஆசிரியர்  $\overline{4}$ . (A) நல்லாதனார் (B) கூடலூர் கிழார் (C) கணிமேதாவியார் (D) காரியாசான் மணிமேகலையில் இடம் பெற்ற காதைகள் 5.  $(B) 26$  $(A) 28$  $(C)$  24  $(D)$  30 திருநாவுக்கரசரை 'அப்பர்' எனப் பாராட்டியவர் 6. (B) மாணிக்கவாசகர் (A) சுந்தரர் (C) சம்பந்தர் (D) அப்பூதியடிகள் 'பக்தி காரர்' என அழைக்கப்பட்ட ஆழ்வார் 7. (A) திருமழிசையாழ்வார் (B) பெரியாழ்வார் (C) பூதத்தாழ்வார் (D) பேயாழ்வார் 'திருச்சதகம்' பாடியவர் 8.

(A) படிக்காசுப் புலவர்  $(B)$   $\delta$ (C) திருத்தக்க தேவர் (D) மாணிக்கவாசகர் **Paper-II**  $\overline{2}$ 

 $D-26-13$ 

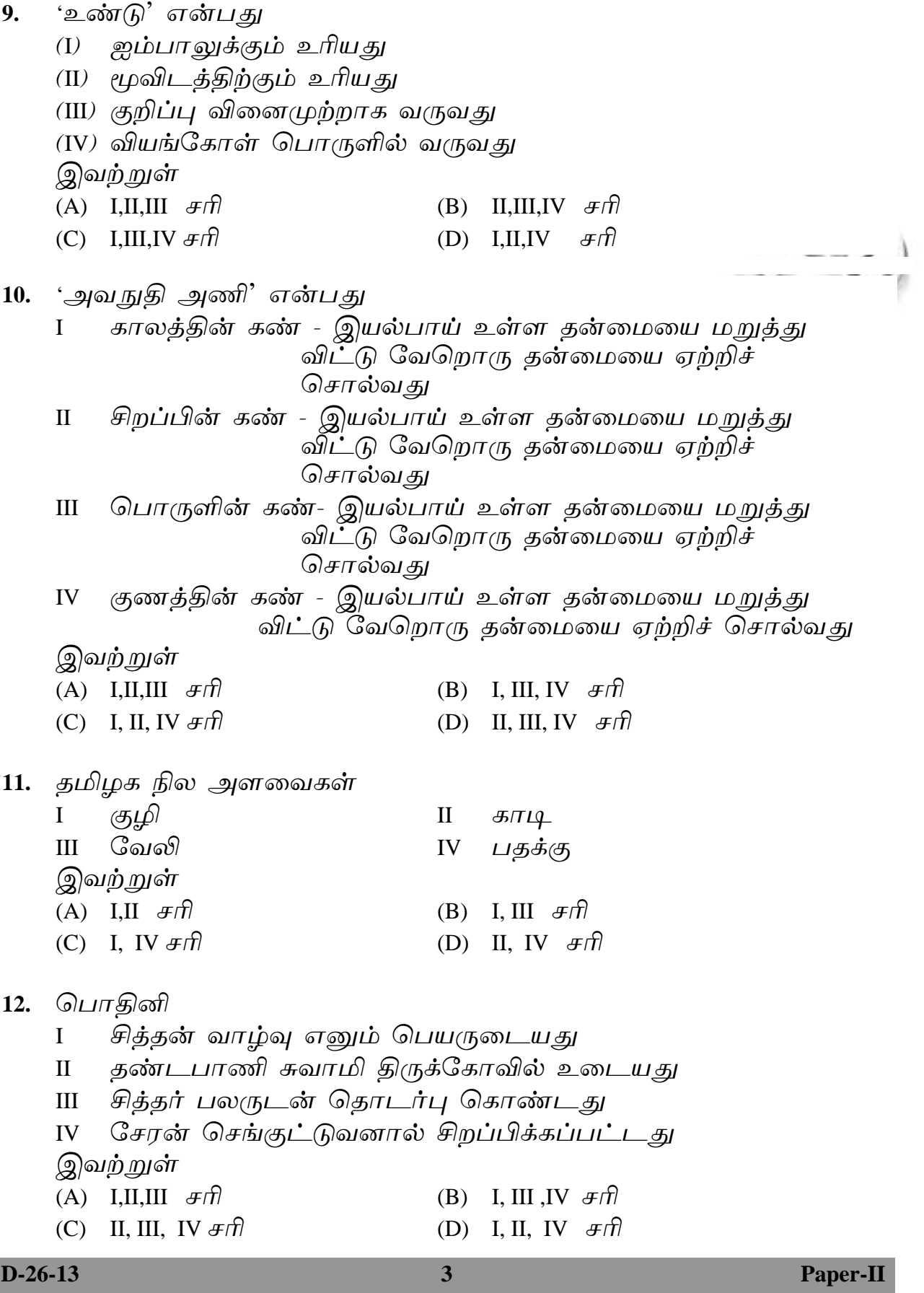

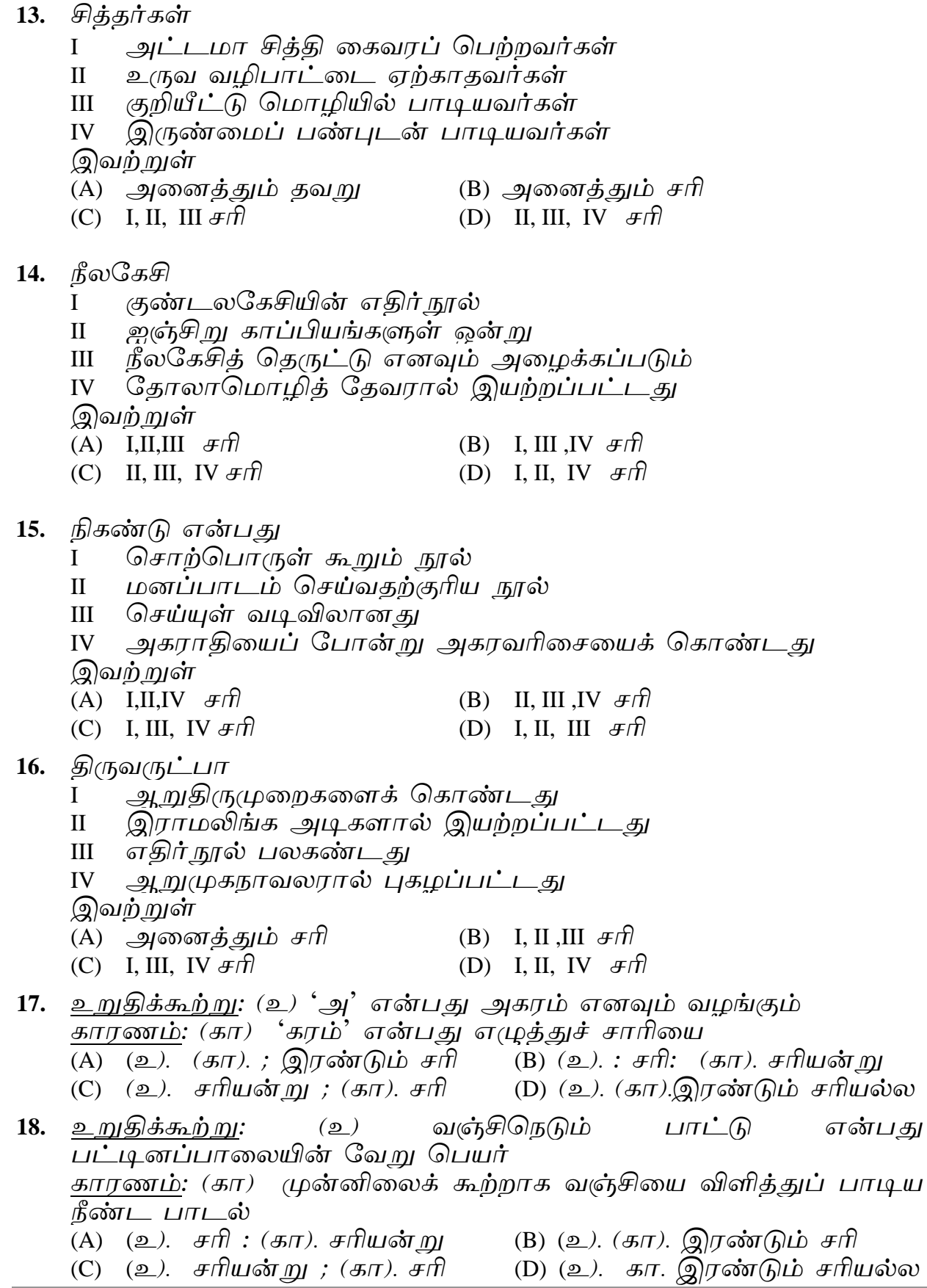

Paper-II

 $\overline{\mathbf{4}}$ 

 $D-26-13$ 

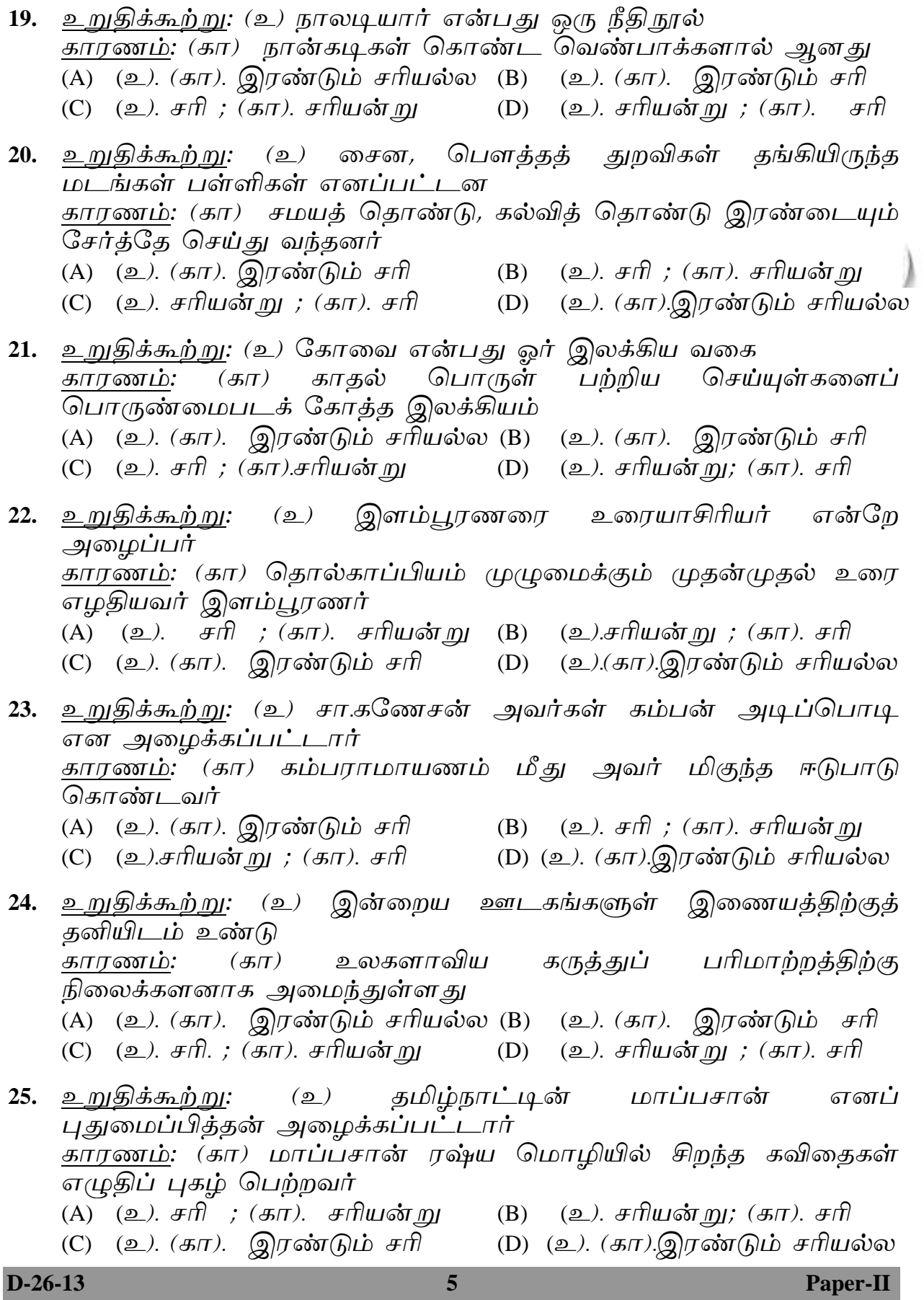

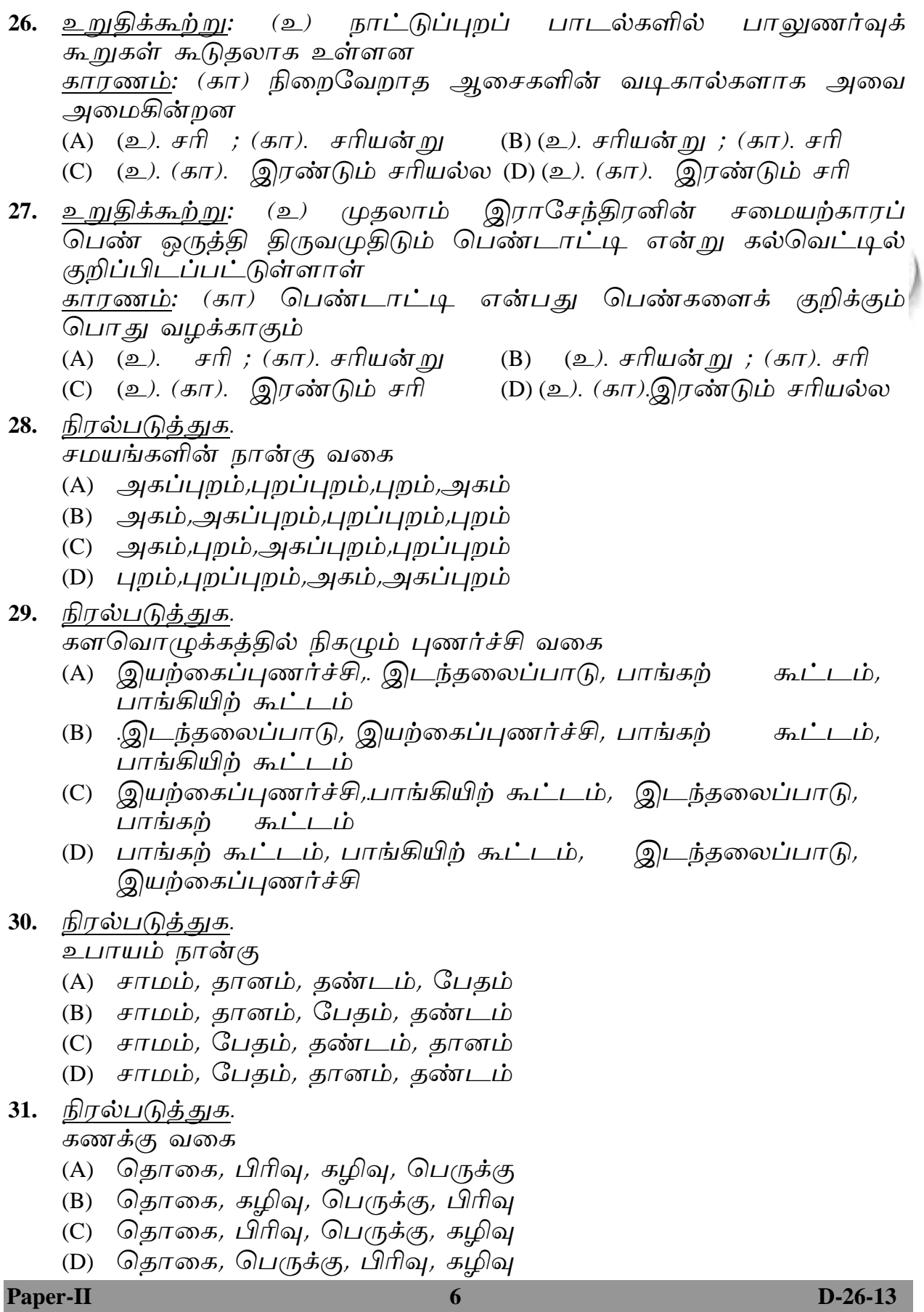

## 32. <u>நிரல்படுத்துக</u>.

அரண் நான்கு

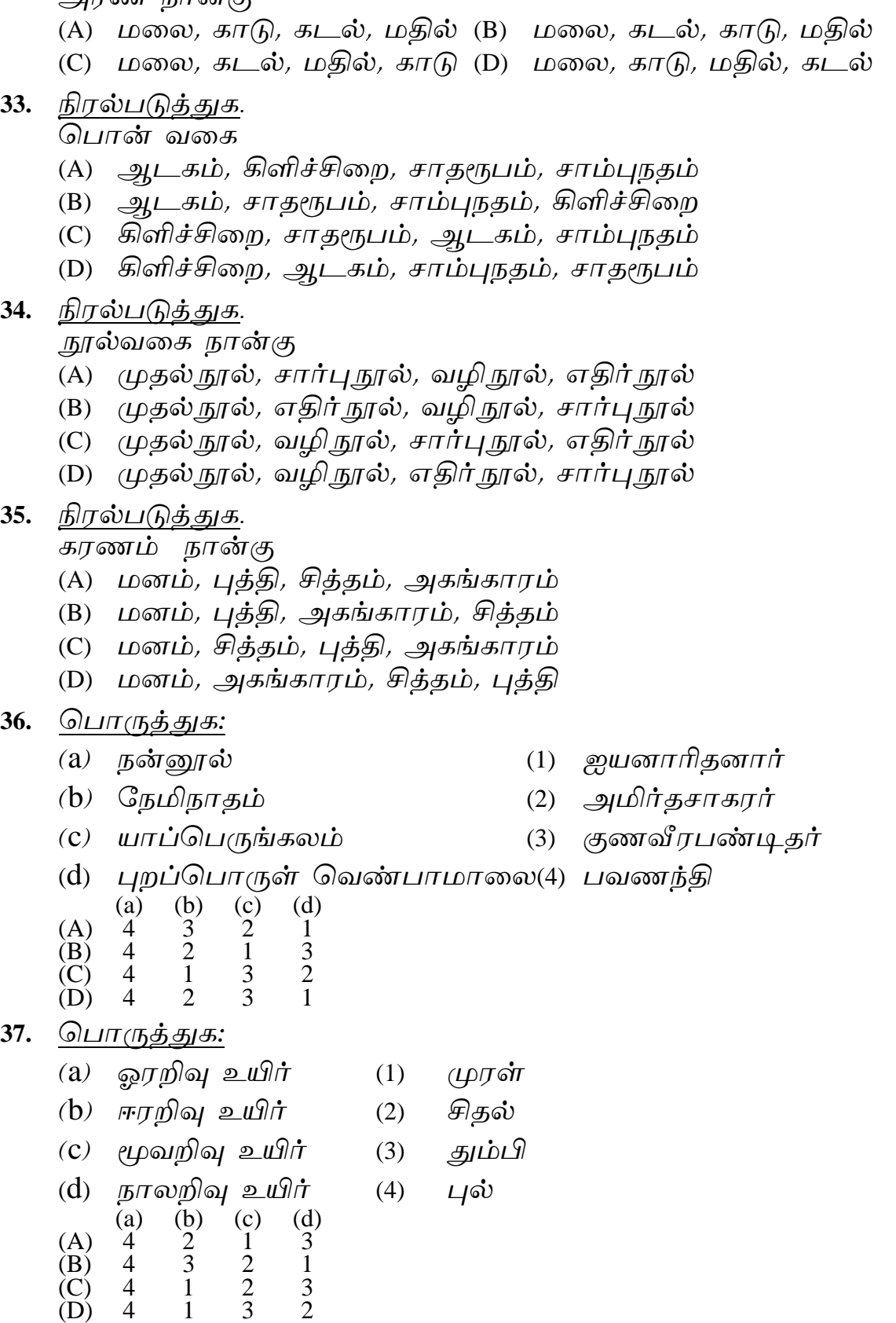

**D-26-13 7 Paper-II**

 $\lambda$ 

**38.** பொருத்துக:

- (a) பிரிநிலை  $(1)$  அத்தை  $(b)$  எதிர்மறை (2) ஏகாரம் (c) தெரிநிலை  $(3)$  உம்மை முன்னிலை அசை (4) ஓகாரம்  $(d)$  $(a)$  $(b)$  $(c)$  $(d)$  $(A)$  $\overline{2}$ 3  $\overline{4}$  $\mathbf{1}$  $\overline{2}$  $\mathbf{1}$  $\overline{4}$  $\overline{3}$ (B)  $(C)$  $\overline{2}$  $\mathfrak{Z}$  $\mathbf{1}$  $\overline{4}$  $\overline{2}$  $\overline{4}$ 3  $\mathbf{1}$ (D) 39. பொர<u>ுத்துக:</u> (a)  $G_{\mathcal{B}}$  $\pi \mathcal{L}$  சொலல் (1) கடுஞ்சொல் (b) சொல்லத் தகாமையைப் (2) பயனில் சொல் புகலுதல் (c) வெட்டெனக் கழறல் (3) பொய் (d) பொருள் பயவாத பேசல் (4) குறளை  $(c)$  $(a)$ (b)  $(d)$  $(A)$  $\overline{2}$ 3  $\overline{4}$  $\mathbf{1}$  $\overline{3}$  $\overline{2}$ (B)  $\overline{4}$  $\mathbf{1}$  $\overline{2}$  $(C)$ 4 3  $\mathbf{1}$  $\overline{2}$  $\overline{4}$ 3  $\mathbf{1}$ (D) 40. பொருத்துக: பரிமேலழகர்  $(1)$  தொல்காப்பியம்  $(a)$ 
	- $(b)$  பரிதியார் (2) பரிபாடல்  $(c)$  பதுமனார்  $(d)$ கல்லாடனார்  $\binom{c}{3}$  $(a)$  $(b)$  $(d)$  $\frac{1}{2}$ <br>2  $(A)$

 $\overline{3}$ 

 $\overline{4}$ 

 $\overline{4}$ 

4

 $\mathbf{1}$ 

 $\mathbf{1}$ 

3

- (3) திருக்குறள்
- (4)  $I\rightarrow I\rightarrow I\rightarrow I\rightarrow I\rightarrow I$

<u> பொருத்துக:</u> 41.

 $\overline{2}$ 

3

3

(B)

 $(C)$ 

 $(D)$ 

 $(a)$  ஓரம்போகியார்  $(1)$ 

 $\overline{A}$ 

 $\overline{2}$ 

 $\mathbf{1}$ 

 $\mathbf{1}$ 

- அம்மூவனார்  $(b)$  $(2)$ முல்லை
- ஓதலாந்தையார்  $\left( \mathbf{C}\right)$
- பேயனார்  $(d)$  $(b)$  $(d)$  $(a)$  $(c)$  $(A)$ 3  $\mathbf{1}$  $\overline{2}$  $\overline{4}$ 3  $\overline{4}$  $\mathbf{1}$  $\overline{2}$ (B)

 $\overline{2}$ 

 $\overline{4}$ 

 $\mathbf{1}$ 

 $\overline{4}$ 

 $\overline{3}$ 

 $\mathbf{1}$ 

 $(3)$ மருதம்

8

நெய்தல்  $(4)$ 

பாலை

**Paper-II** 

 $(C)$ 

(D)

42. பொருத்துக:

- 
- 
- 
- (d) காஞ்சி (4) விரிச்சி (a) (b) (c) (d) (A) 4 1 2 3 (B) 4 2 1 3 (C) 4 2 3 1 (D) 4 3 1 2

(a) வெட்சி  $(1)$  பிள்ளையாட்டு

- $(b)$  கரந்தை  $(2)$  குடைநிலை
- $(C)$  வஞ்சி (3) குடைச் செலவு
	-

- <u>43. பொருத்துக:</u>
	-
	-
	-
	-

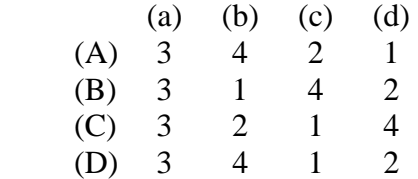

- 44. *பொருத்துக*:
	- (a) பெருமாள் திருமொழி  $(1)$  நம்மாழ்வார்
	- $(b)$  பெரிய திருமொழி (2) திருமழிசையாழ்வார்
	- (c) பெரிய திருவந்தாதி (3) திருமங்கையாழ்வார்
	- (d) திருச்சந்த விருத்தம் (4) குலசேகராழ்வார் (a) (b) (c) (d) (A) 4 3 1 2 (B) 4 2 3 1 (C) 4 1 2 3
	- (D) 4 2 1 3
- 45. <u>பொருத்துக:</u>
	-
	-
	- $(C)$  கட்டடக்கலை (3) சிதம்பரம்
- (d) ஓவியக்கலை (4) தாராசுரம் (a) (b) (c) (d) (A) 4 1 3 2 (B) 4 2 3 1 (C) 4 3 2 1 (D) 4 3 1 2
- (a) நிலங்கடந்தவன் (1) நான்காம் வேற்றுமைத் தொகை
- (b) தலைவணங்கினவன் (2) ஐந்தாம் வேற்றுமைத் தொகை
- (c) சாத்தன் மகன் (3) இரண்டாம் வேற்றுமைத் தொகை
- (d) ஊர்நீங்கினான் (4) மூன்றாம் வேற்றுமைத் தொகை

- 
- 
- 
- 

- (a) சிற்பக்கலை (1) சித்தண்ணவாயில்
- $(b)$  நாட்டியக்கலை (2) கங்கைகொண்ட சோழபுரம்
	-
	-
- **D-26-13 9 Paper-II**

(46–50) பின்வரும் கவிதையைப் படித்துத் தொடர்ந்து இடம் பெற்றுள்ள வினாக்களுக்கு ஏற்ற விடையை எழுதுக.

> பழைமையின் பாதை கற்ற பண்டிதர் நடைமுன் னோர்கள் வழமைஈ தெல்லாம் எங்கள் வசனமொத் ததுவே யென்று கிழமை கொண்டாடி ஏதோ கிறுக்கிவைப் பார்கள் இந்த கிழவினைச் சகியா த<u>ேகு</u>ம் எம்மனோர் சொன்னால் வைவார்

குப்பையைக் கூட்டி வை<u>த்</u>துக் கொண்டிதோர் கவிதை என்பார் எப்படி யேனும் அஃதை ஏற்றமாம் கவிதை யென<u>்ற</u>ு ஒப்பிட வேண்டும் என்பார் உணர்ந்தவர் தவறென் றாலோ எப்படிச் சொல்வீ ரென்று இழிமொழி பலவும் சொல்வார்

உணர்ச்சியும் சொல்லும் கூடில் உண்மையில் கவிதை யாமிப் புணர்ச்சியில் லாத தெல்லாம் புலவர்வாய்ச் சொல்லென் <u>றாலு</u>ம் மணமிலா மலர்தா னென்போம் மானிடர் மாண்டு போனால் பிணமென வேநாம் சொல்வோம் பிறர்சொல்லும் வசவுக் கஞ்சோம்

ஆவியே யில்லா மேனி அதனையோர் மனித னென்<u>ற</u>ு கூவிடல் போலச் சொல்லைக் *கூட்டி* வைத்திதுவும் ஓர்மா காவியம் என்பார் அஃதைக் கற்றவர் பிழையென் றாலோ பாவிகள் தமிழைக் கொல்லப் படைதிரண் டனரே என்பார்.

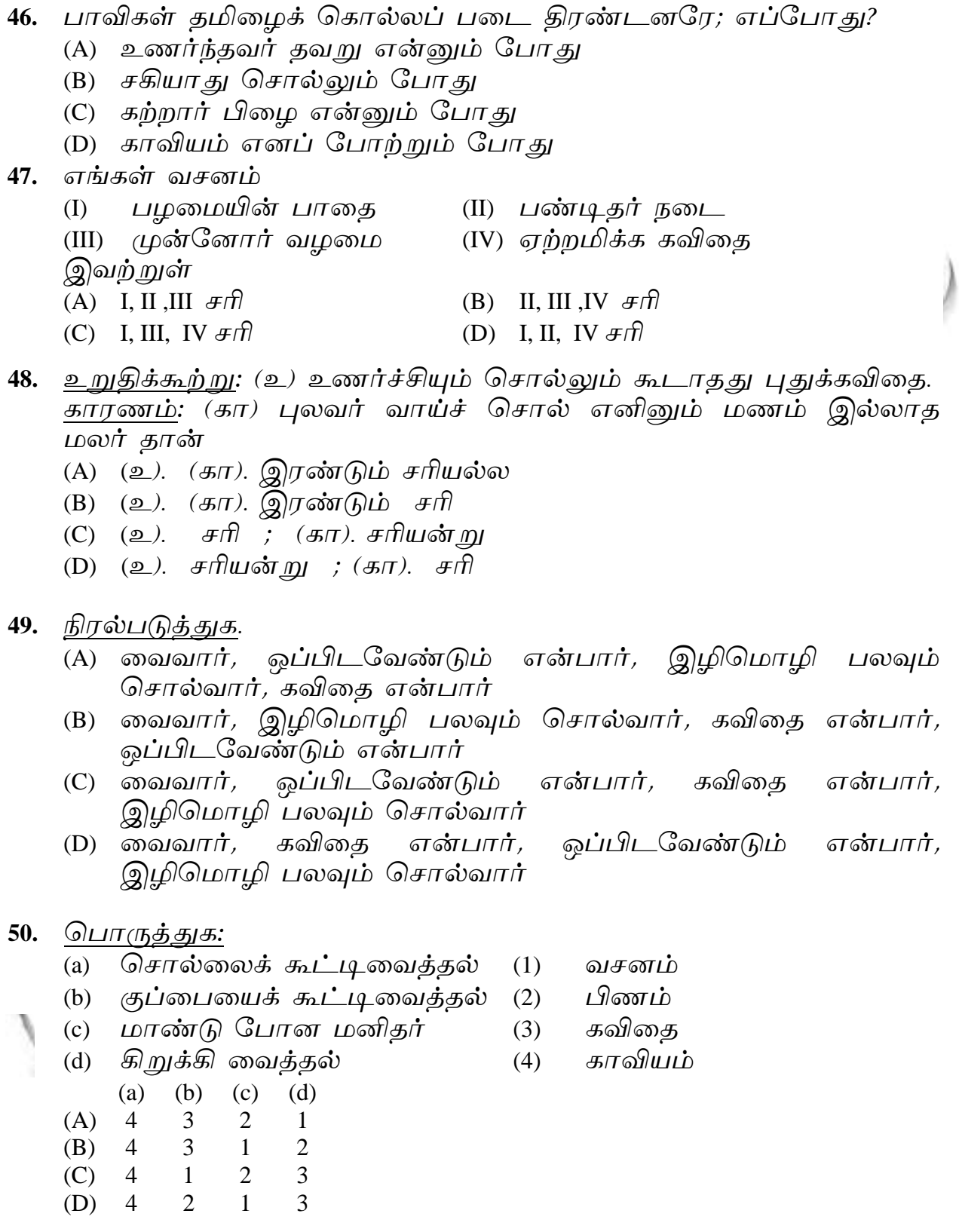

 $D-26-13$ 

 $11$ 

## **Space For Rough Work**

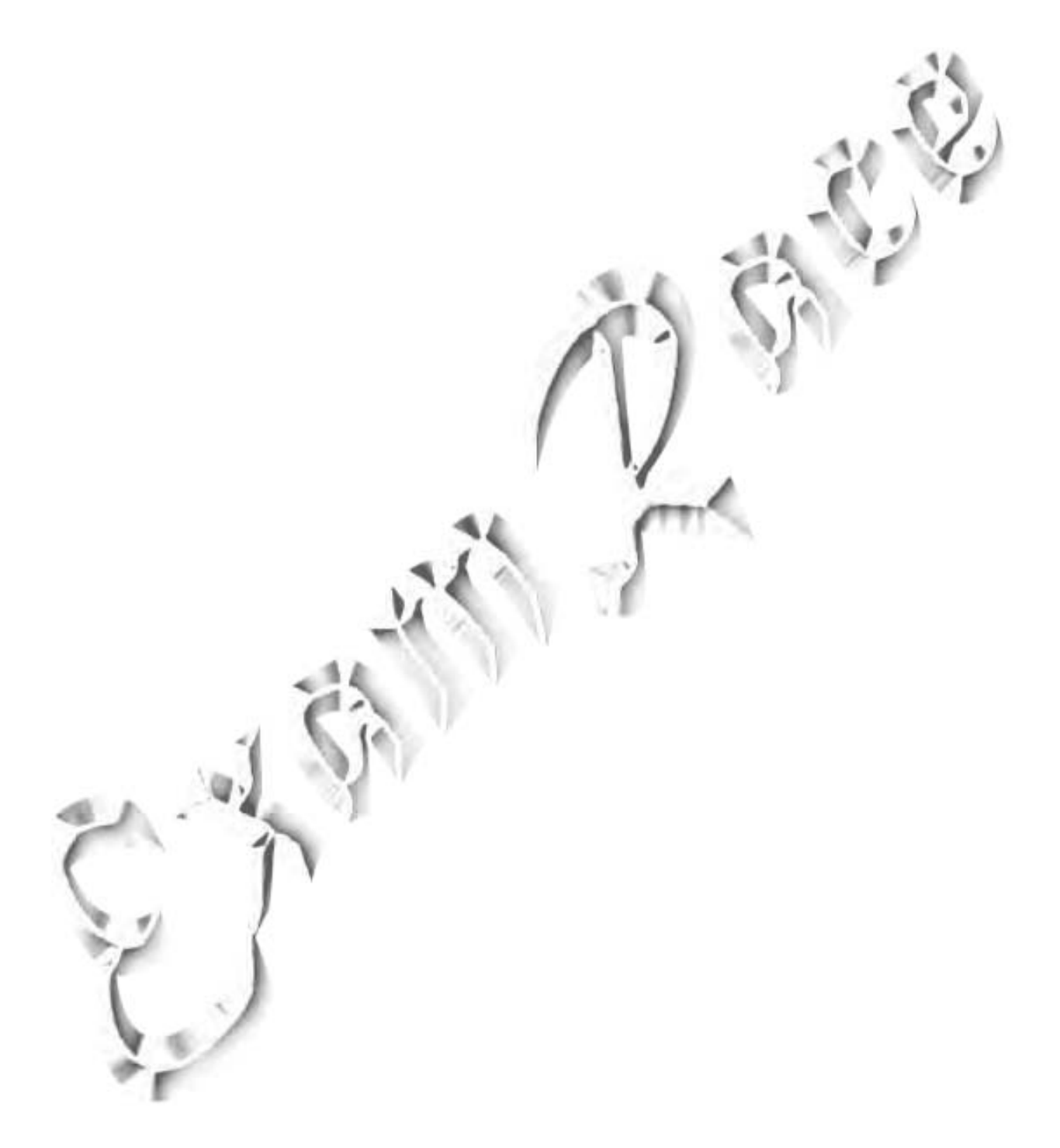

**Paper-II 12 D-26-13**